## **Données** : Dossier de **construction.**

## Lecture de plan

1 - A partir du plan de masse, donnez l'orientation des 4 façades.

- **1.**
- **2.**
- **3.**
- **4.**
- 2 A partir de la coupe AA et du détail 1, déterminez graphiquement la pente du versant sur le détail 1 ci-dessous; la pente sera exprimée en pourcentage.

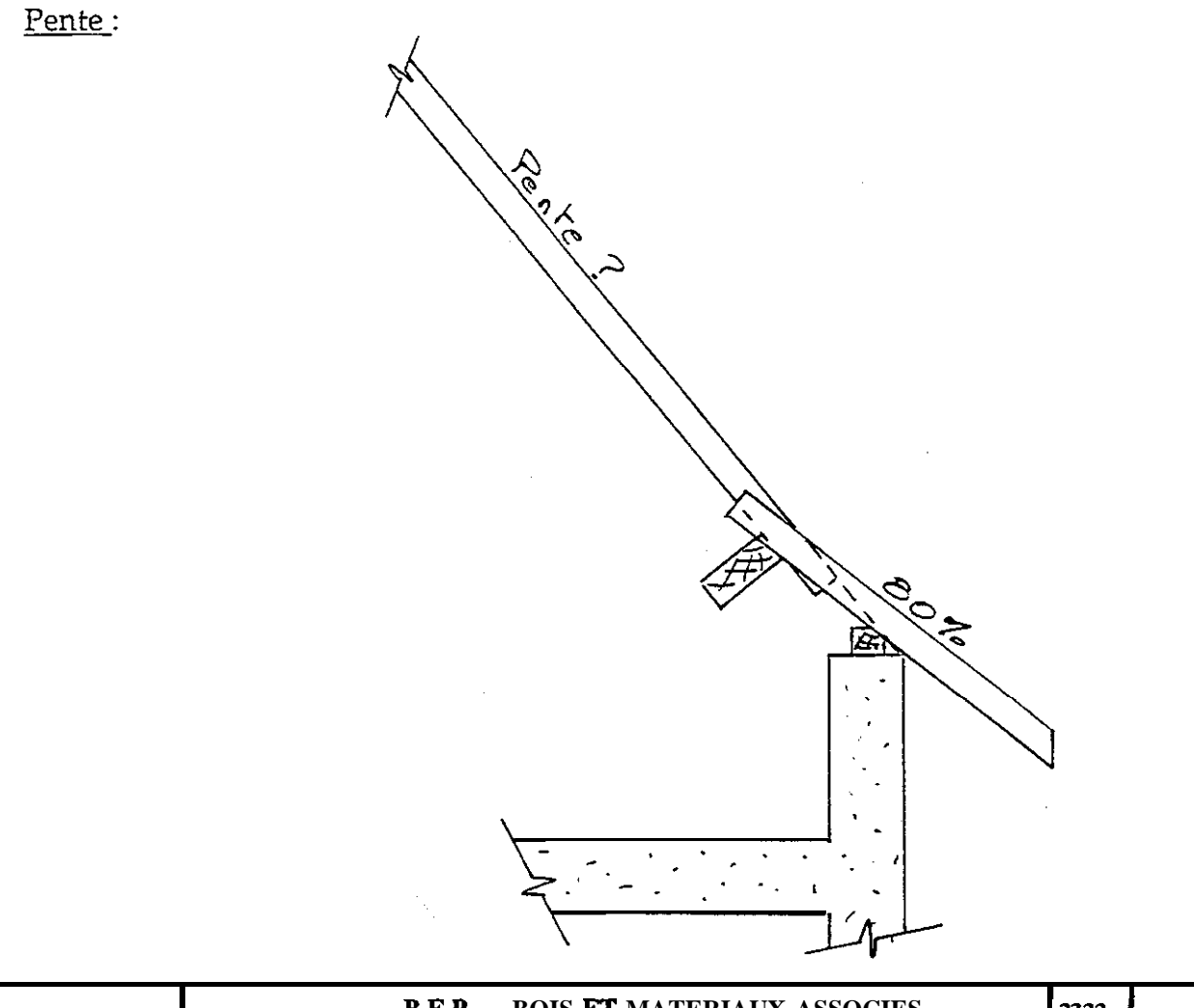

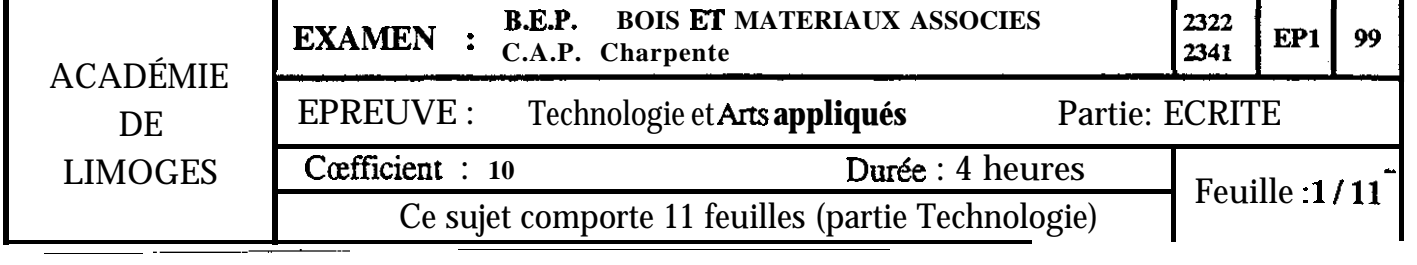

3 - Calculez a partir de la coupe AA (feuille 5/7) le niveau du faitage de l'habitation.

A partir des vues des façades, donnez le niveau du faitage du garage.

Calculez la différence de niveau entre les deux faitages.

4 Comment s'appelle la partie de versant à 80% située en bas de pente sur la coupe AA ?

5 - A partir des vues en plan, RdCh, étage, et du descriptif déterminez les portées des pannes au dessus de la Ch 2, jeux, Ch 3, garage.

Rappel : la portée d'un bois est sa dimension entre appuis.

portée Ch 2 :

 $\varphi$ 

portée jeux :

portée Ch 3 :

portée garage :

---

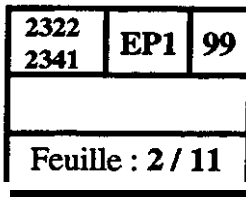

 $\kappa_{\rm{eff}}$ 

6 - Sur la vue en plan du RdCh, déterminez le nombre de descentes E-P pour l'ensemble de l'habitation ? (logements + garage)

Nombre :

7 - A partir de la façade, donnez le nom de la figure géométrique représentée pour le linteau de la porte d'entrée et du garage.

Porte d'entrée :

Garage :

 $\varphi$ 

8 - A partir de la vue en plan de l'étage, donnez les dimensions nominales dune fenêtre de lucarne.

Dimensions nominales :

- largeur :

- hauteur :

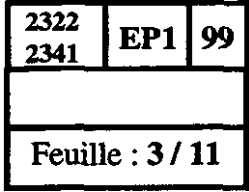

9 - A partir des vues en plan rez-de-chaussée et étage, déterminez le nombre de marches de l'escalier qui permet d'accéder à l'étage. Calculez la hauteur d'une marche.

Nombre de marches :

Hauteur d'une marche :

i

.-

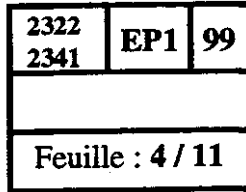

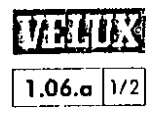

#### Fenêtre GHL CSTB - Avis Technique 6/88-611

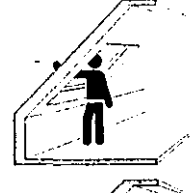

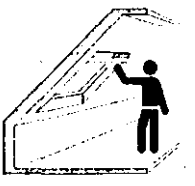

Ouverture panoramique par projection et par rotation.

2322

2341

EP1

**Feuille: 5/11** 

| 99

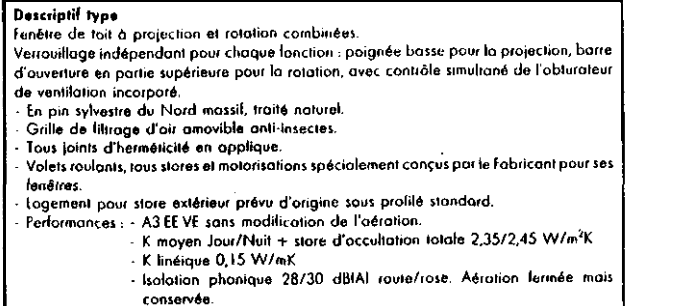

1. Ouvrant et dormant en pin sylvestre du Nord massif, contrecollé pour éviter toute déformation ultérieure. Traitement fongicide et insecticide en autoclove. Aspect naturel.

2. Profilés extérieurs en aluminium thermologué gris ombre protégeant la fenêtre des intempéries et des ravonnements solaires.

3. Double vitrage isolant, sous Avis Technique et certification CEKAL, conforme au DTU 39.

4. Joint spécial de support de vitrage : pour évocuation des eaux de condensation dans les pièces humides. sans aucun contact avec la menuiserie.

5. Joints d'herméticité en applique.

6. Double système d'ouverture :

a - Projection extérieure commandée par une poignée en alliage d'aluminium située au bas du cadre mobile, à laquelle peut être incorporée une sécurité pour les jeunes enfants Hournie avec chaque fenêtrel.

b - Rotation sur pivots à frein en ocier bichromate inoxydables, dissimules lorsque la fenêtre est close et toujours protégés des intempéries. L'ouverture s'effectue par simple traction sur la borre de manœuvre en aluminium

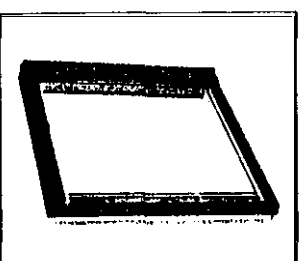

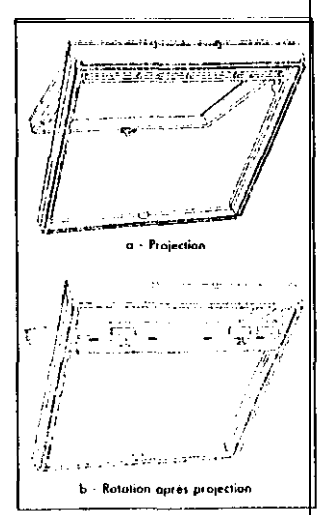

## Fenêtre GHL CSTB - Avis Technique 6/88-611

-Tebleau des

<u>)egré</u>

 $30$ 

 $3\overline{5}$ 

 $40$ 

 $45$ 

 $5<sub>0</sub>$ 

55

60

correspondances

 $\frac{\partial}{\partial \rho}$ 

 $58$ 

 $70$ 

 $\mathbf{8}4$ 

 $100$ 

 $119$ 

143

173

anodisé, avec contrôle simultané de l'obturateur de ventilation incorporé équipé de sa grille de filtrage d'air anti-insectes. Aucun risque de choc pour l'Utilisateur.

7. Gåche deux positions, l'une de lermeture. l'outre d'entrebaillement Isécurité oux vents violents).

8. Laqueteaux latéraux permettant le blocage du cadre mobile, après retournement complet (180°), pour un nettoyage facile de la face extérieure du double vitrage, sans avoir à se pencher au-dehors.

9. Bras de support avec ressorts compensateurs ajustables, préréalés en usine. Ils sont invisibles lorsque la lenêtre est close.

10. En complément du lilire standard, possibilité de mise en place rapide et aisée sur chantier par l'Entreprise, d'une arille autoréalable de 30 m<sup>3</sup>/h, type VMC, montée sur son support spécial VELUX Iréf. ZOLI.

11. Un logement est prévu sous le profilé supérieur pour l'installation d'un store extérieur de protection thermique. Aucun relief disgracieux sur la toilure.

804

808

 $\mathbf{R}$ 

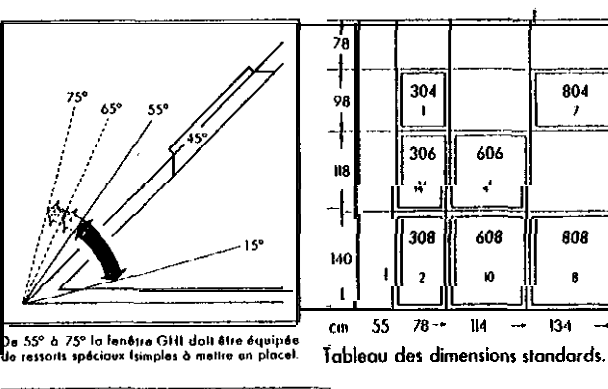

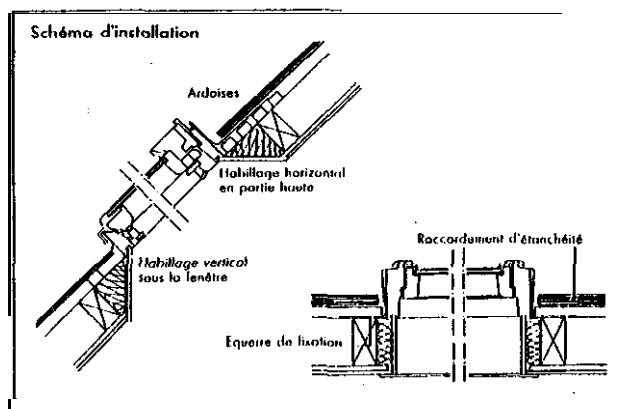

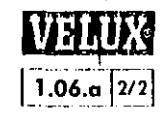

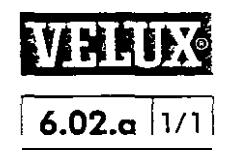

# Confection du chevêtre

les dimensions du chevêtre à réaliser par l'Entreprise dépendent des dimensions extérieures de la fenêtre VELUX choisie.

lorsqu'oucune controinte technique liée à la charpente ne s'y oppose, les distances minima entre chevrons seront mojorées afin de permettre un habillage horizontal ou-dessus de la fenêtre (linteau) et vertical au-dessous (appui). L'éclairement des locaux sera alors optimisé et la décoration intérieure de la pièce sera rendue plus attrayante.

Le nombre de centimètres supplémentaires à la hauteur hors-tout de la fenêtre voriero en fonction de la section du chevron ou des fermettes et de la pente. du toit.

Noto : te raccordement encastré EDN implique la confection d'un chevêtre spécial. Vous reporter pour ses dimensions ou chapitre 2.04.

i

 $\mathcal{Z}^{\bullet}_{\mathbb{Z}}$ 

 $v_{\rm f}$  (701-1290

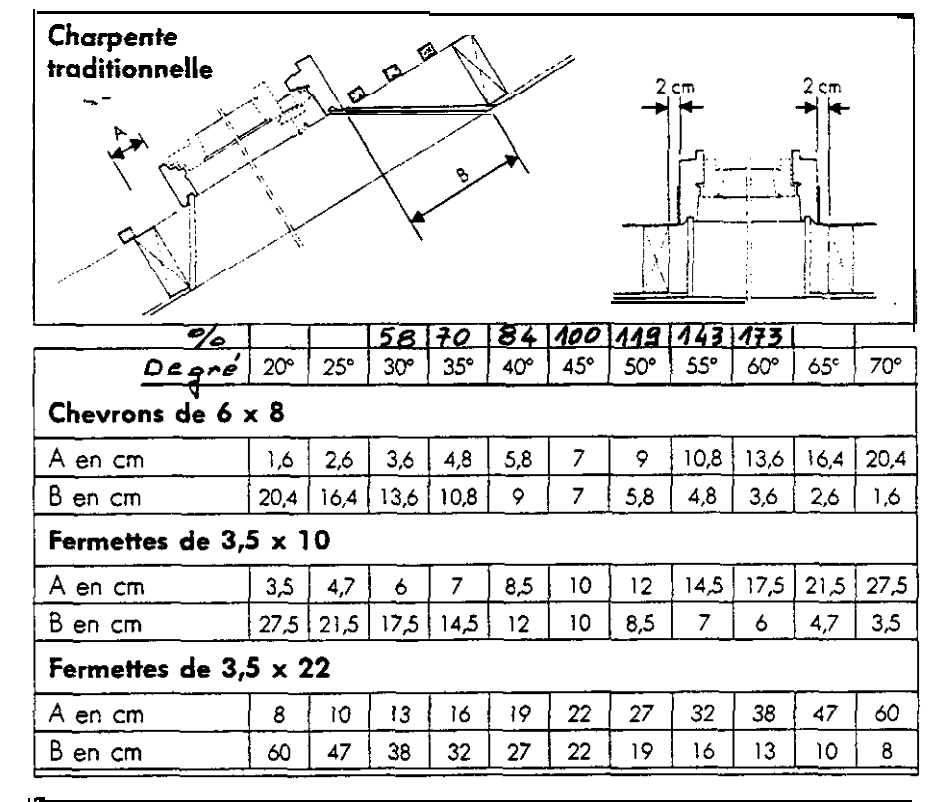

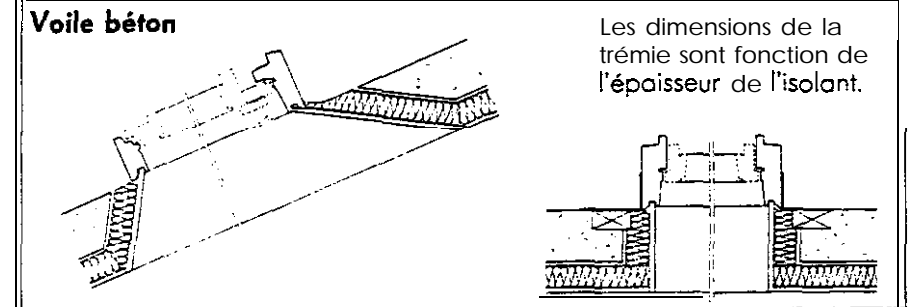

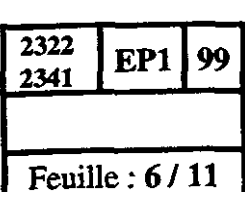

#### **TECHNOLOGIE**

1 . A partir dela coupe AA et de la doc. "Velux" N° 1.06. A, dites si l'on peut mettre en place le **modèle** GHL 306 sur cette pente de toiture, pour éclairer la salle de bain ?Justifiez votre réponse.

A partir de la doc. N° 6.02. A et du descriptif, quelle sera la dimension du chevêtre à exécuter?

largeur:  $78 + 28 = 78 + 12$ hauteur :  $118+A+B=$ 

2 . Compléter le croquis ci-dessous en indiquant la valeur de la cote manquante. (dimension intérieure du conduit-: 25x25 épaisseur 5 cm)

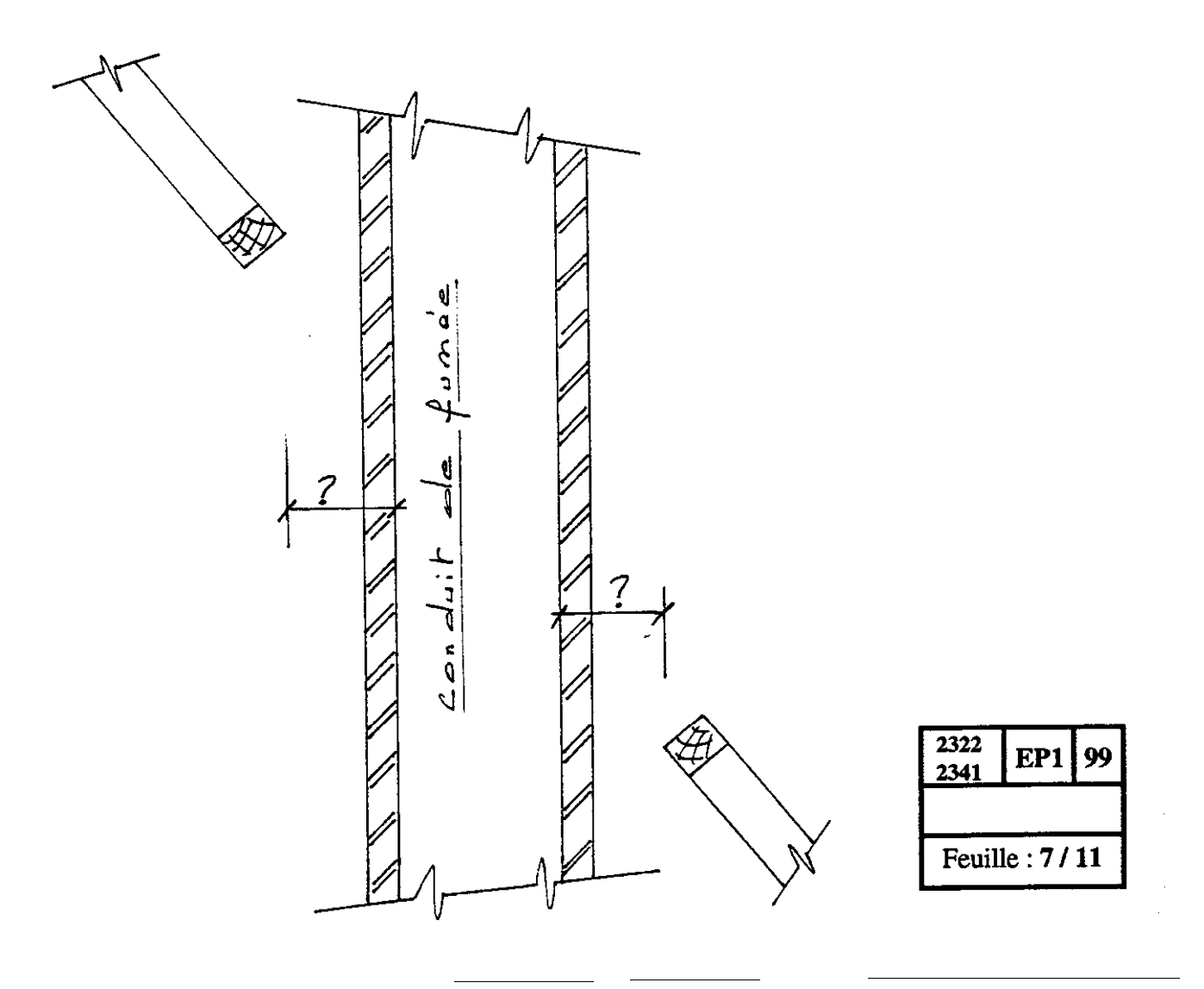

=

3. Les éléments porteurs de la charpente de cette habitation sont constitués par des murs de refends. Il aurait été possible de réaliser des fermes en charpente.

Quel type de ferme aurait-on utilisé ?

Sur le document imprimé ci-dessous, dessinez cette ferme en nommant les différents éléments de charpente.

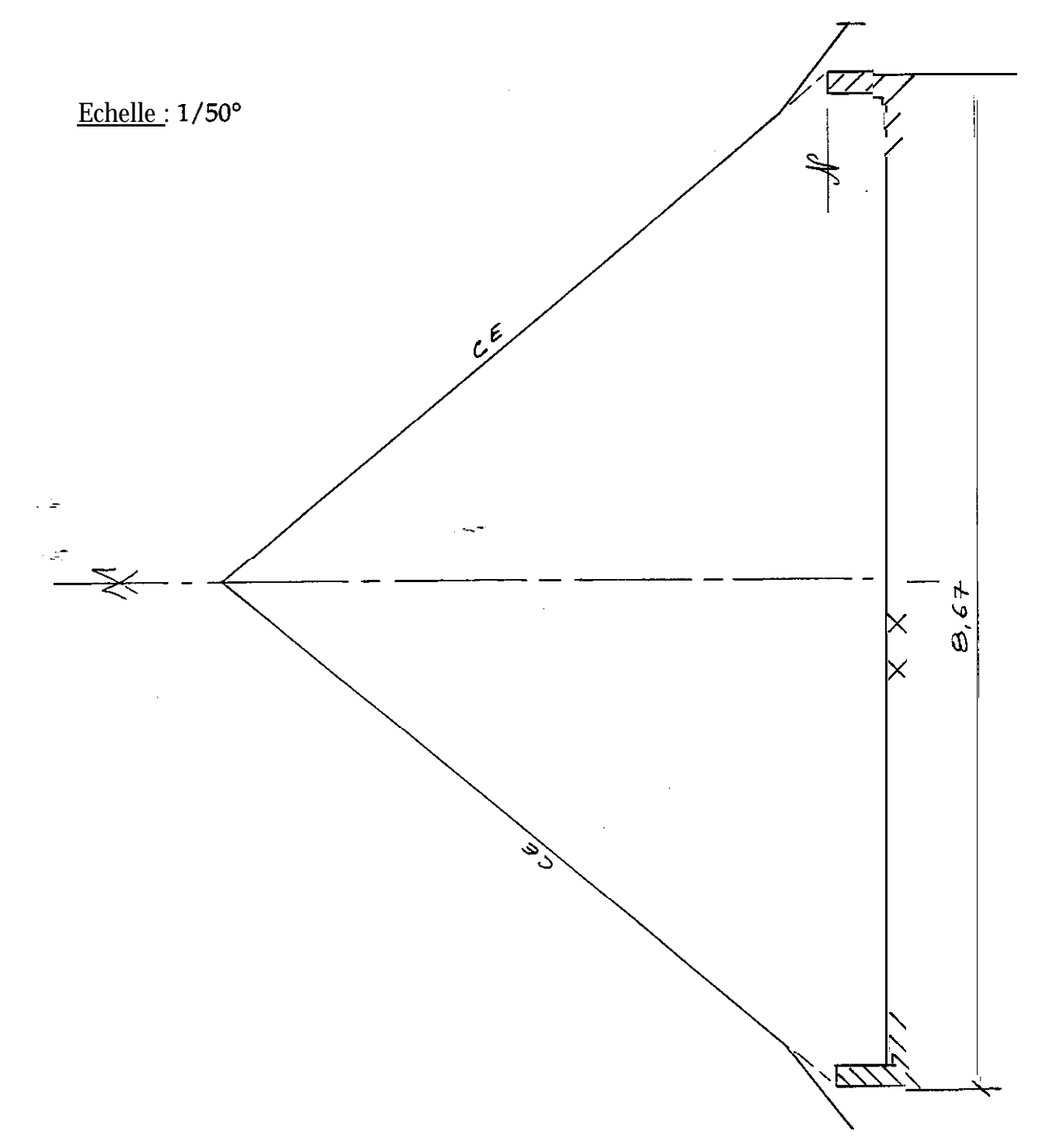

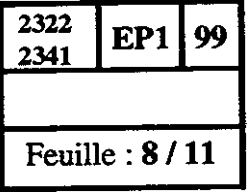

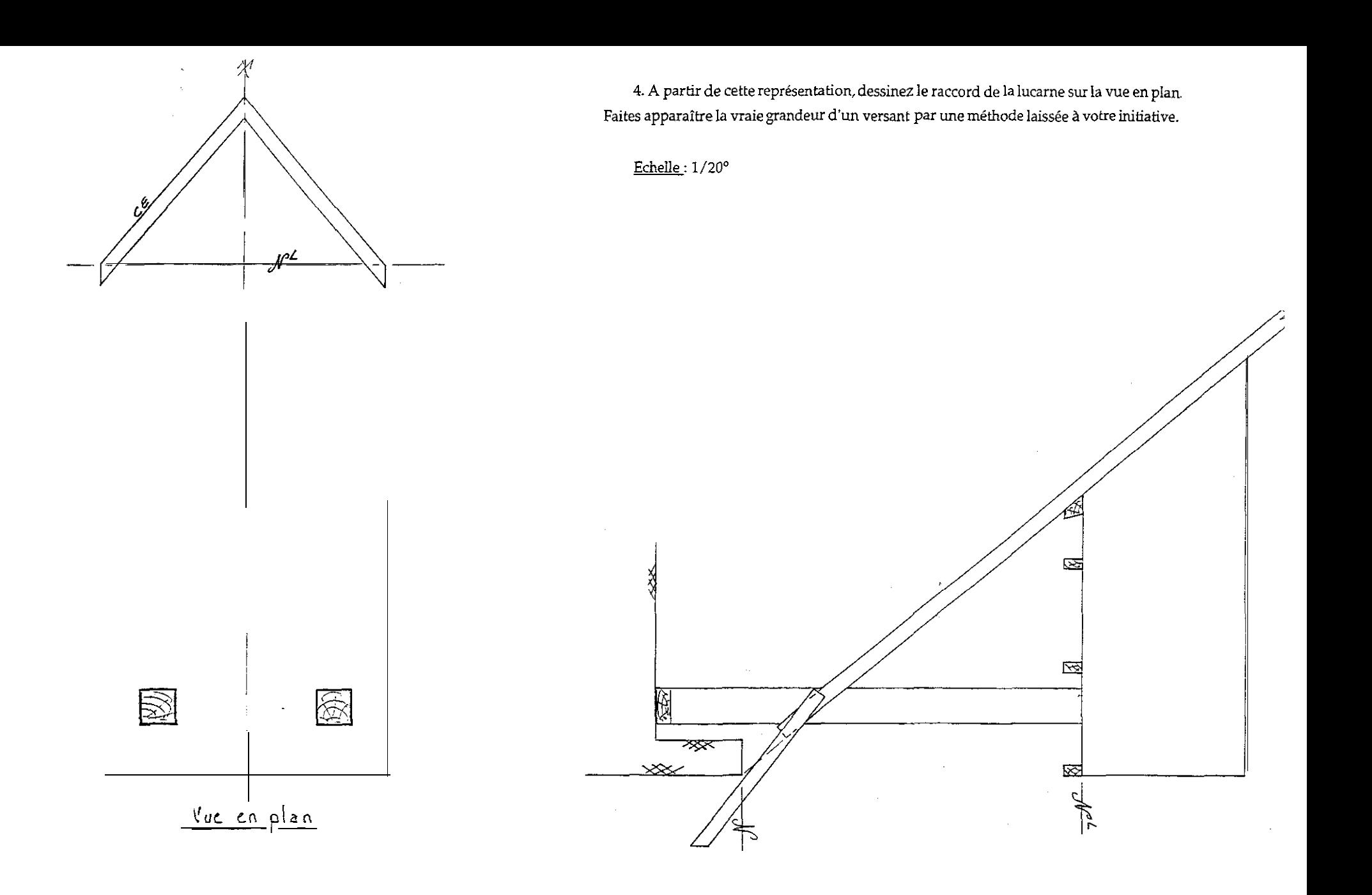

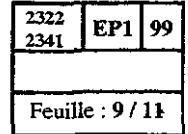

Après avoir observé la feuille 11/11, vous inscrirez dans le tableau ci-joint, le style et l'époque de chaque document.

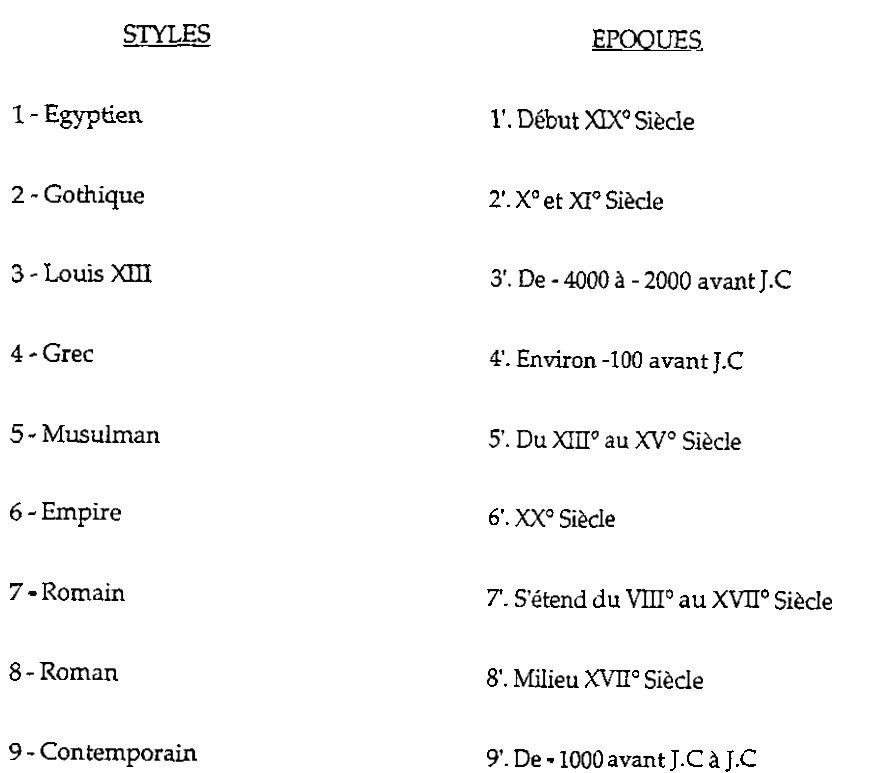

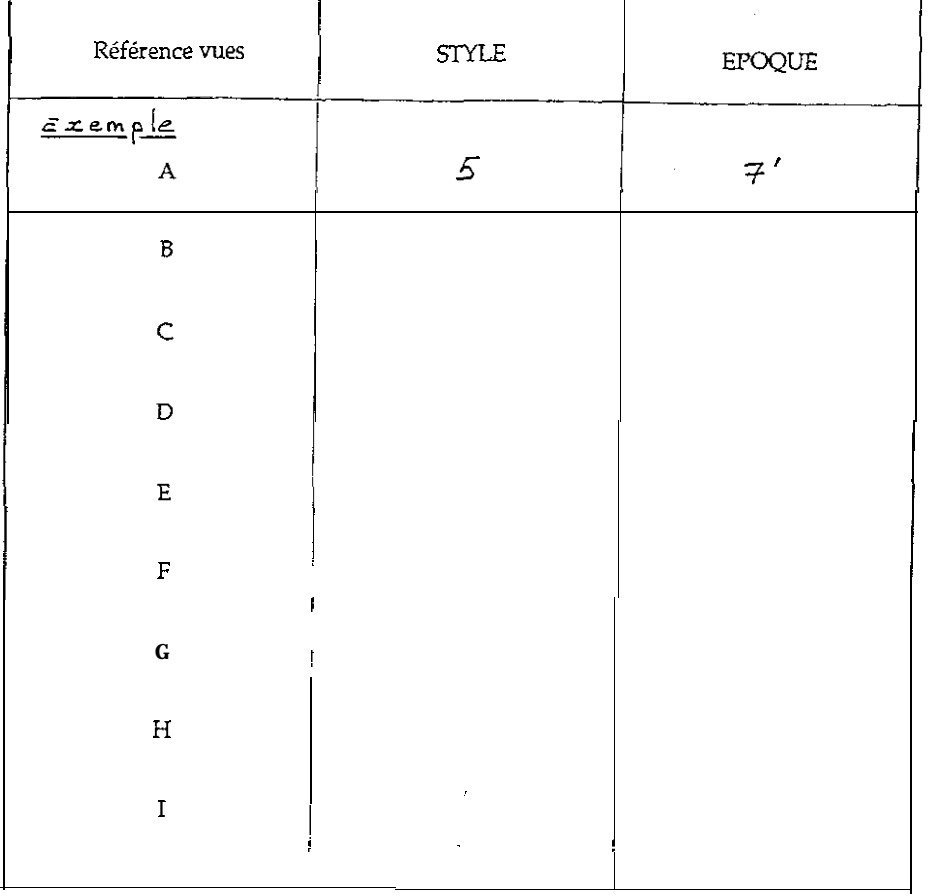

والمتوارث المستنقين والمحامل والمستنقص فالمستعد

- -

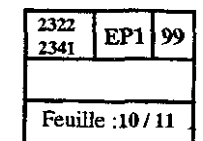

 $\sim$ 

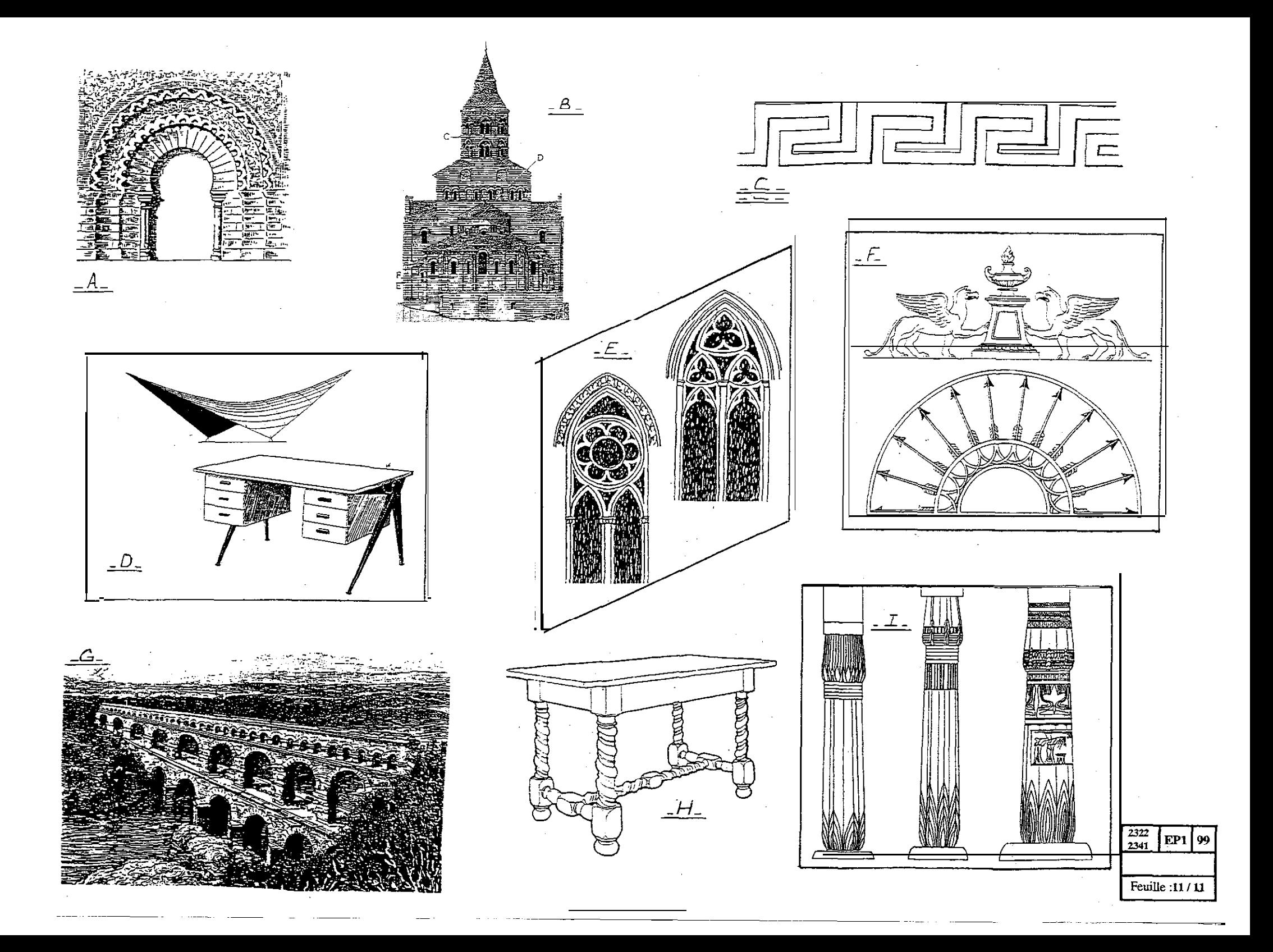